## The book was found

Windows 10: User Guide And Manual 2016 - Everything You Need To Know About Microsoft's Best Operating System! (Windows 10 Programming, Windows 10 Software, Operating System)

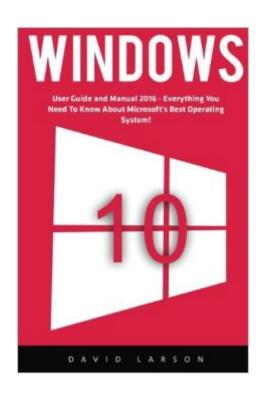

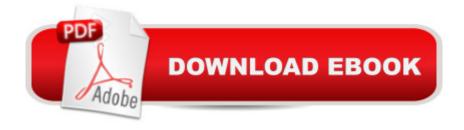

# **Synopsis**

Windows 10 User Guide and Manual 2016 - Everything You Need To Know About Microsoft's Best Operating System! Windows is the main operating system that runs the majority of computers on the market today. Since its conception with Windows 3.1 Microsoft has made amazing strides and advancements in their flagship product Windows. In 2015 Microsoft released their latest and greatest version of Windows as a FREE upgrade for Window 7 and 8 users. This new operating system will be the last major release and become the standard for all future upgrades of their software. In this book we will walk you though the foundation of Windows 10. We will go over the major features of the operating system and let you know what to expect when you upgrade or purchase a new computer with this software on it. At the end of this book you will know what Windows 10 can do and have tons of ideas flooding your head for ways to be more efficient and productive in your use of your computer. So if you are ready download this book today and learn what you need to know before jumping into the world of Windows 10.

### **Book Information**

Series: Windows 10 Programming, Windows 10 Software, Operating System

Paperback: 34 pages

Publisher: CreateSpace Independent Publishing Platform (April 23, 2016)

Language: English

ISBN-10: 1532849990

ISBN-13: 978-1532849992

Product Dimensions: 6 x 0.1 x 9 inches

Shipping Weight: 3.5 ounces (View shipping rates and policies)

Average Customer Review: 3.7 out of 5 stars Â See all reviews (9 customer reviews)

Best Sellers Rank: #708,122 in Books (See Top 100 in Books) #113 in Books > Computers &

Technology > Programming > APIs & Operating Environments > Operating Systems Theory #135

in Books > Computers & Technology > Operating Systems > Windows > Windows 10 #666

in Books > Computers & Technology > Operating Systems > Windows > Windows Desktop

#### Customer Reviews

this book is a guide book for windows10 but for me this book will convince you that why should you change your operating system to windows10.lt will tell you so many powerful features for programmers and application users. You cant get any better.

Excellent book to learn how to use Windows 10. The book describes the step by step instructions for the operation of this system, with it you will understand quickly how to cope with the program. A lot of useful tips and tricks in this book. I advise that all users who use this system is an excellent tool for self-learning.

I found this book to be a brief overview of the features of Windows 10, with enough instructions to get you started. It certainly is not "Everything you need to know about Windows 10." I am sorry that I wasted my money for this. One review mentioned that important points were in boldface; nothing in my book was bold except the titles. If you want a book to help you dig deeply into Windows 10, this is not the book for that.

I found this book amazing to find information and to grab knowledge of everything related to Windows10: . Before jumping to Windows 10: from 8.1 i read this book and believe me i found it pretty helpful of knowing what a Windows 10: can do.

I bought this book last week because the title "Windows 10 User Guide and Manual 2016" and readers reviews. I am totally desperate: no such thing is Manual! The "book" consists of 26 pages, without page #, big font size 14 I guest. There are only two chapters: 1. Window 10 - 101 Getting Started -Windows 10 a First Look. 2. The Power of Windows - Conclusion. Period! There are no contents that show on the title of the book.My questions to and the author are:1. Is this a scam on ?2. What kind of education and knowledge the author obtained?3. Who are 8 reviewers of this "book"? Author's children, relatives & friends?Don't buy this book. Absolutely.

#### Download to continue reading...

Windows 10: User Guide and Manual 2016 - Everything You Need To Know About Microsoft's Best Operating System! (Windows 10 Programming, Windows 10 Software, Operating System) Windows 10: The Ultimate User Guide To Microsoft's New Operating System - 33 Amazing Tips You Need To Know To Master Windows 10! (Windows, Windows 10 Guide, General Guide) WINDOWS 10: WINDOWS 10 COMPANION: THE COMPLETE GUIDE FOR DOING ANYTHING WITH WINDOWS 10 (WINDOWS 10, WINDOWS 10 FOR DUMMIES, WINDOWS 10 MANUAL, WINDOWS ... WINDOWS 10 GUIDE) (MICROSOFT OFFICE) Linux: For Beginners - Step By Step User Manual To Learning The Basics Of Linux Operating System Today! (Ubuntu, Operating System) Galaxy S7: The Complete User Guide And Manual - Learn Everything You Need To Know About Best Smartphone Ever! (S7 Edge, Android, Smartphone) Windows 10: 2016 User Guide and Manual:

Microsoft Windows 10 for Windows Users Everything You Need to Know About Snakes (Everything You Need Know) Windows 10 For Beginners: Simple Step-by-Step Manual On How To Customize Windows 10 For Your Needs.: (Windows 10 For Beginners - Pictured Guide) ... 10 books, Ultimate user guide to Windows 10) Office 2016 For Beginners- The PERFECT Guide on Microsoft Office: Including Microsoft Excel Microsoft PowerPoint Microsoft Word Microsoft Access and more! The Chicken Whisperer's Guide to Keeping Chickens: Everything You Need to Know . . . and Didn't Know You Needed to Know About Backyard and Urban Chickens Everything You Need To Know About Geography Homework (Evertything You Need To Know...) Fire Stick: The 2016 User Guide And Manual - Learn How To Install Android Apps On Your Fire TV Stick! (Streaming Devices, How To Use Fire Stick, Fire TV Stick User Guide) Kindle Fire HD User Manual: The Complete User Guide With Instructions, Tutorial to Unlock The True Potential of Your Device in 30 Minutes (JULY 2016) Echo: The Ultimate User Guide to Master Echo In No Time (Echo 2016, user manual, web services, by ,Free books, Free Movie, Alexa ... Prime, smart devices, internet) (Volume 4) Visual Basic 6 Object-Oriented Programming Gold Book: Everything You Need to Know About Microsoft's New ActiveX Release Everything You Need to Know about Std's (Need to Know Library) Everything You Need to Know about Down Syndrome (Need to Know Library) Windows 10: A Beginner's User Guide to Windows 10 (The Ultimate Manual to operate Windows 10) Quickbooks: The 2016 QuickBooks Complete Beginners Guide - Learn Everything You Need To Know To Keep Your Books (Quickbooks 101, Quickbooks 2016 Guide) Don't Know Much About History, Anniversary Edition: Everything You Need to Know About American History but Never Learned (Don't Know Much About Series)

**Dmca**